ЗАТВЕРДЖЕНО. Рішення Паціональної ради України з питаньтелебачення і радіомовлення 18 травня 2023 року № 355

## ΦΟΡΜΑ ΝΩ 1

# Відомості про кінцевих бенефіціарних власників, власників істотної участі, ключових учасників станом на 01.10.2023 року

Товариство з обмеженою відповідальністю «Міська телерадіокомпанія «Чернівці», код ЄДРПОУ: 31561607

(новне найменування суб'єкта у сфері медіа, код згідно з ЄДРПОУ)

#### Розміщено на офіційному вебсайті: https://c4.com.ua/structure

• гіперпосилання інформацію ล6ึง інформація (пряме власності на про структуру про відсутність офіційного вебсайту)

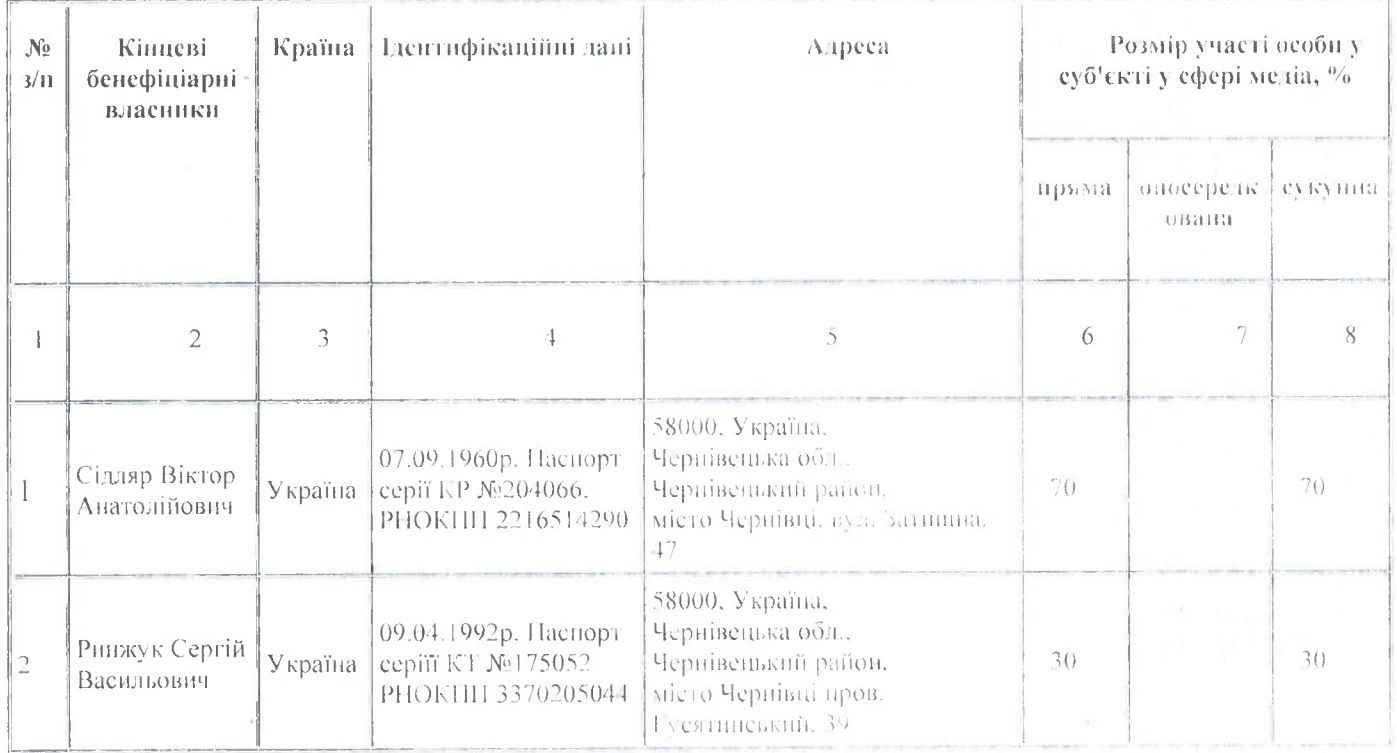

#### 1.1. Відомості про кінцевих бенефіціарних власників

## 1.2. Відомості про власників істотної участі

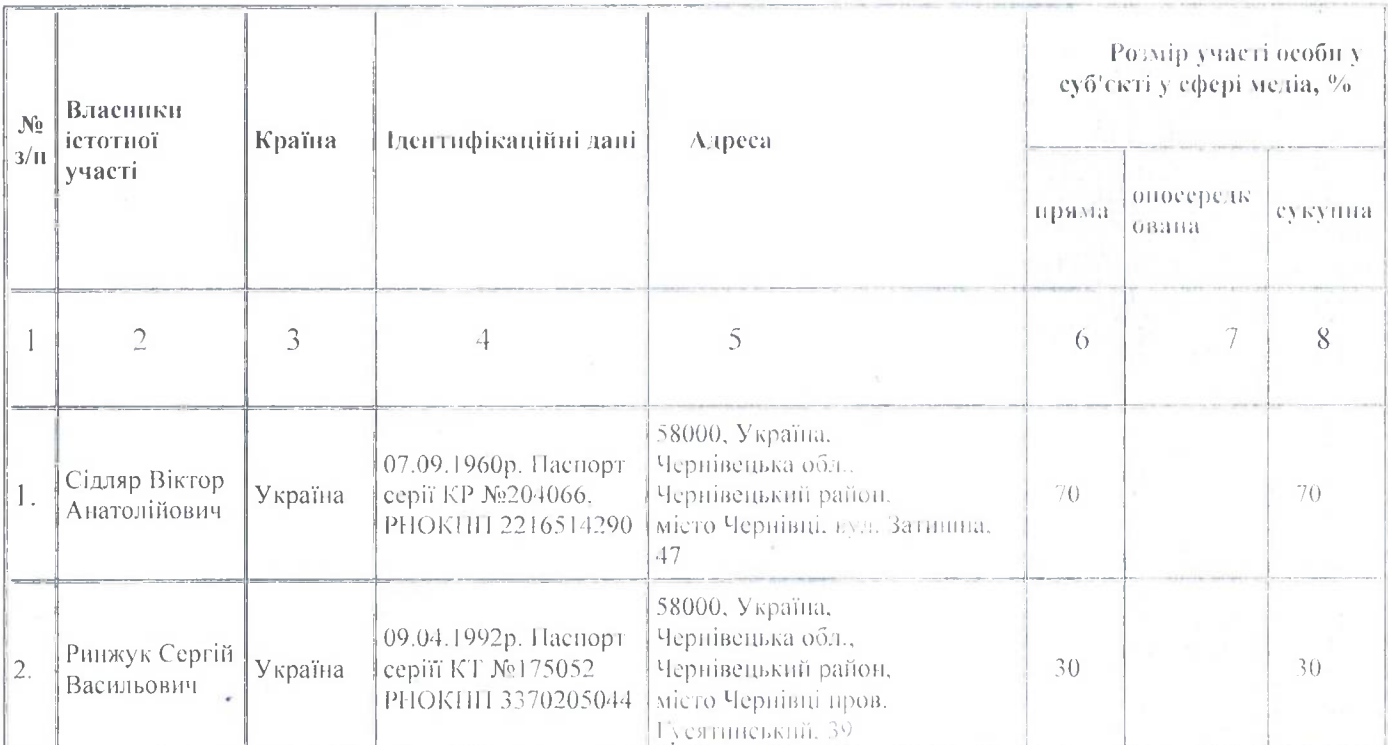

### 1.3. Відомості про ключових учасників

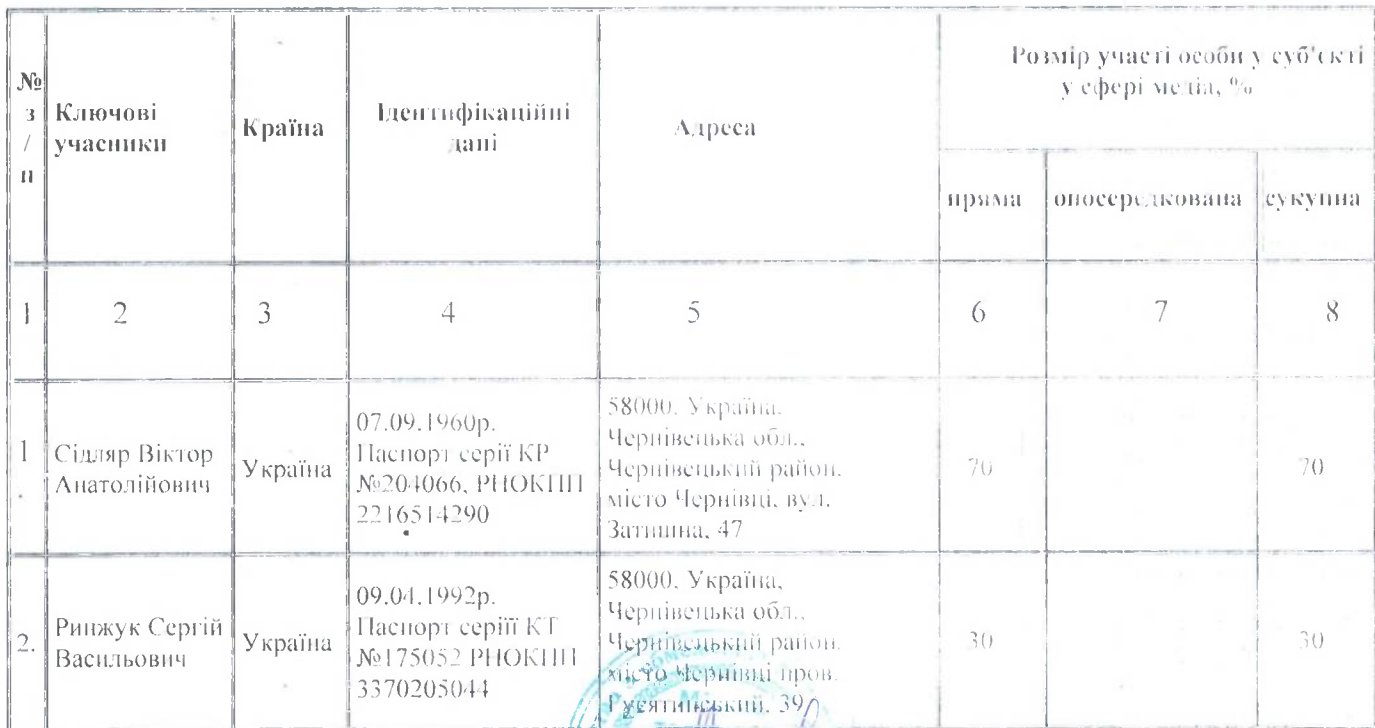

(підпис)

### Директор

(посада уновноваженої особи)

09 осовня гоззр

Сергій РИНЖУК

(Власие ім'я ПРІЗВИЩЕ)

THA & Hey 099-098-42-55

(дата)

(контактинй телефон)